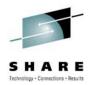

### Blue Cross Blue Shield of Minnesota -Replication and DR for Linux on System z

Brian Peterson, Blue Cross Blue Shield of Minnesota Brian\_D\_Peterson@bluecrossmn.com

Gail Riley, EMC Riley\_Gail@emc.com

August 5, 2010

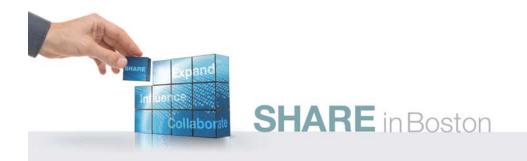

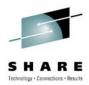

#### **Objectives**

At the end of this session, you will be able to

- Discuss replication in a Linux on System z environment, including z/VM and z/OS
- Describe managing replication from z/OS for z/VM and Linux as a guest virtual machine
- Understand different backup scenarios for z/VM and Linux on System z

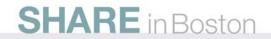

#### Linux on System z **Disk Attachment Options**

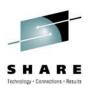

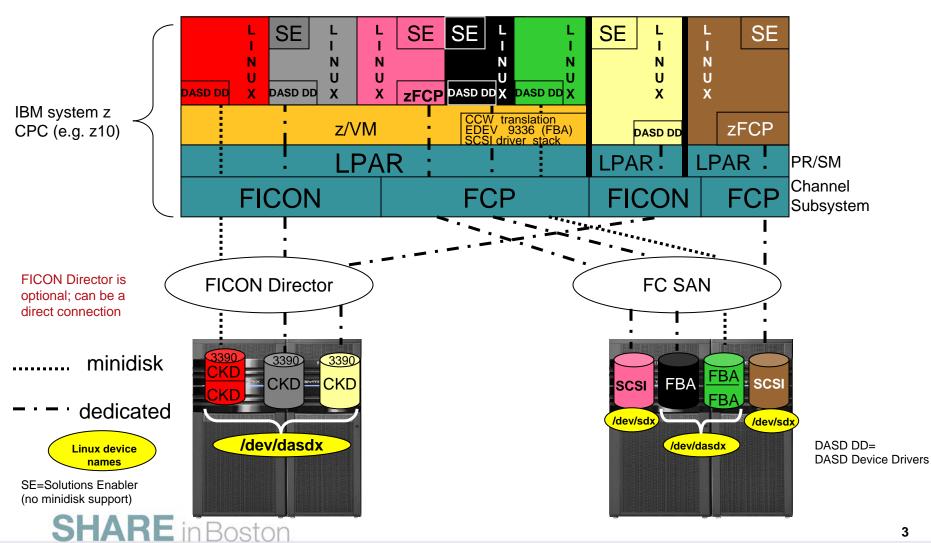

#### Linux on System z CKD Device Relationship Path

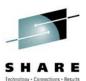

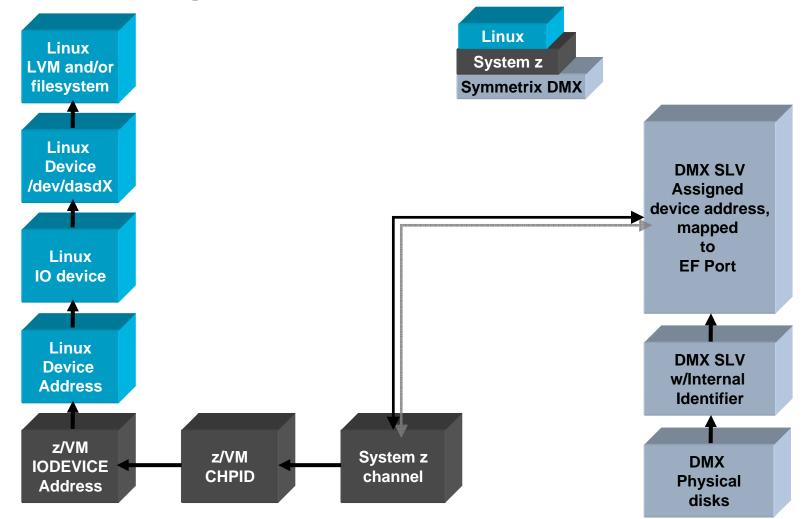

#### **SHARE** in Boston

#### **Replication – Business Recovery Tools**

- TimeFinder Local Replication
  - Clone Full Volume copy, Source device size = Target device size
  - Snap Pointer Based Replication,
    - Target Device is a virtual device housing a collection of pointers between the Source and a reserve area for a point-in-time view
- SRDF Remote Replication

**SHARE** in Boston

- Allows the movement of data between storage systems in the same room, to different buildings located across town, or thousands of miles apart
- Offers various disaster recovery levels
- Enables the following operations:
  - Disaster recovery, Disaster restart testing
  - Recovery from planned outages, Remote backup
  - Data center migration, Data replication and mobility

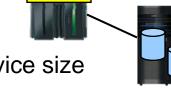

Linux

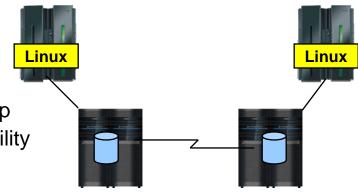

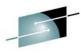

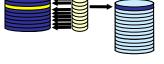

#### Symmetrix Remote Data Facility: Two Site Solutions

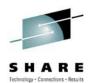

#### SRDF/Synchronous

- No data exposure
- Some performance impact
- · Limited distance
- Source = Target

#### SRDF/Asynchronous

- Predictable RPO
- No performance impact
- Unlimited distance
- Only two copies of data required
- Source *≃* Target

#### SRDF/AR

- Data Movement solution
- No performance impact
- Unlimited distance

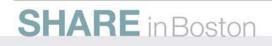

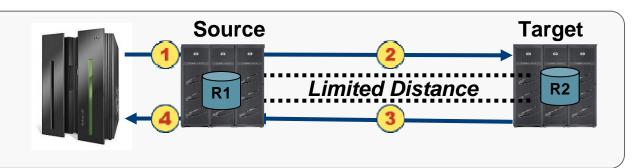

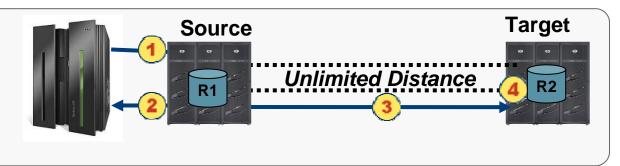

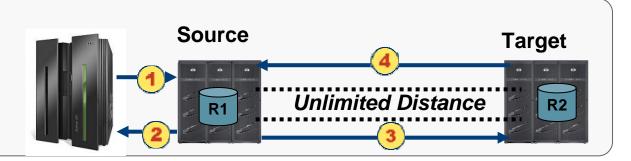

#### **EMC Replication Management Options**

- Solutions Enabler 7.1
  - On Linux on System z SUSE 10/11 and Red Hat 5.4
  - Open Systems hosts Windows, Linux, UNIX
- Mainframe Enablers
  - z/OS
- Symmetrix Management Console (SMC)
  - Windows, Linux (x86), UNIX
- EMC z/OS Storage Manager (EzSM)
  - ISPF-like panel menu interface
- EMC products for TPF
  - TimeFinder Controls for TPF
  - SRDF Controls for TPF
  - ResourcePak for TPF

#### **SHARE** in Boston

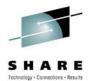

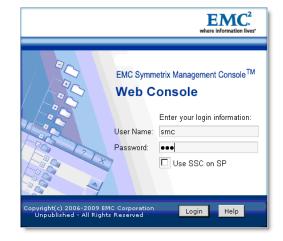

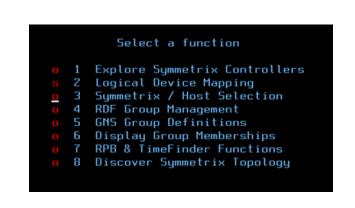

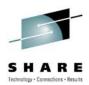

### **Blue Cross Blue Shield of Minnesota**

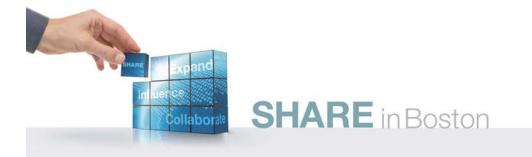

#### Blue Cross Blue Shield Hardware -Today

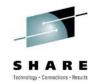

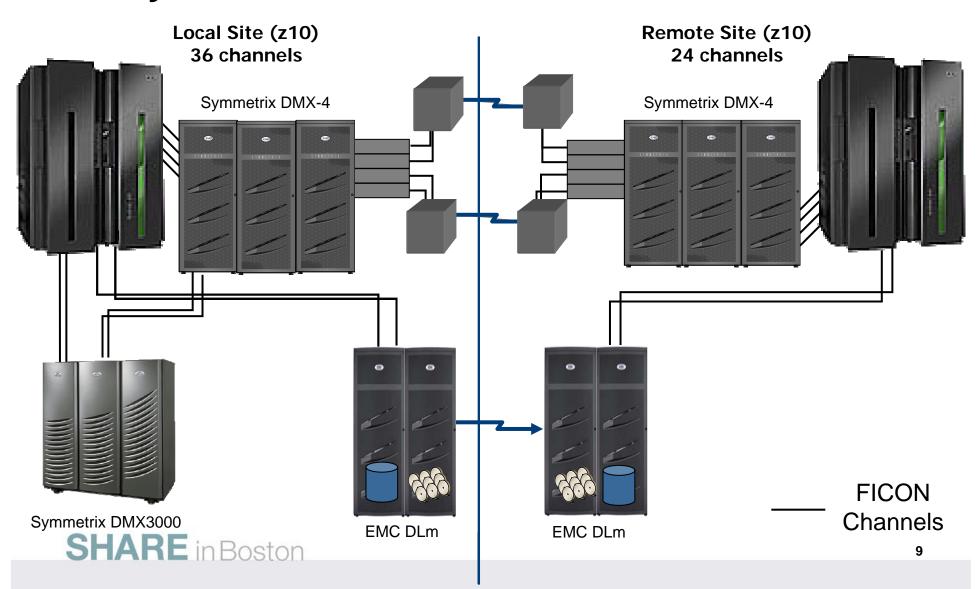

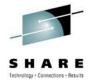

#### z/OS Environment

- z/OS LPARs 7 Total
  - Production 3
  - Test 2
  - Backup 1
  - Sandbox 1
- z/OS 1.10 and 1.11
- CICS, IMS, DB2, SAP
- Symmetrix
  - CKD mod-3, 9, and 27
- Remote Site
  - 14 z/OS LPARs normally deactivated

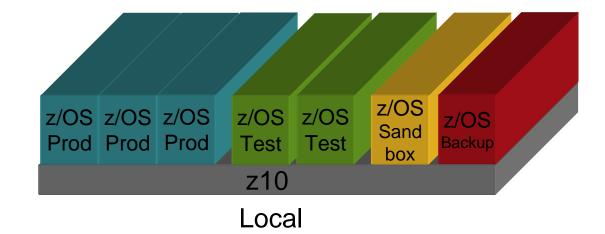

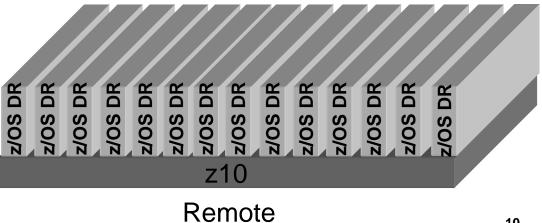

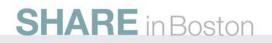

#### **z/VM** Environment

- z/VM LPARs 5 Total
  - Production 3
  - Test 2
- z/VM 6.1
- 200 Linux virtual machines across 7 LPARs and 2 sites
- Symmetrix
  - CKD only
  - All minidisks, no dedicated devices to guest virtual machines
- No backup software lives on • z/VM

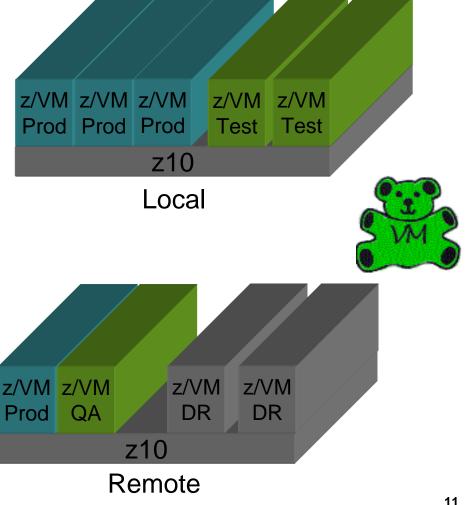

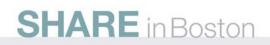

#### **Linux Environment**

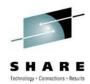

- All Linux under z/VM
- Linux is on CKD minidisks
  - Full pack
  - Partial pack
- Mostly SLES 10 SP3
  - A few straggler SLES 9 SP3
- Moving to SLES 11
- 200 Linux guests and growing
  - subset of guests are active/active
- TSM backup agents on Linux
- Database communication to z/OS
  - Hipersocket
  - OSA

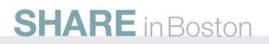

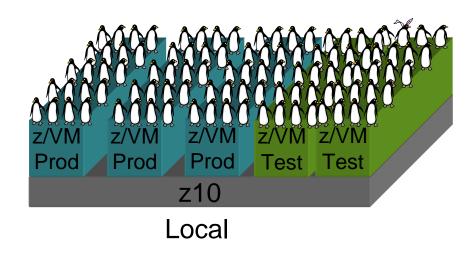

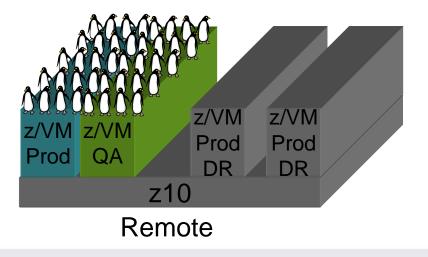

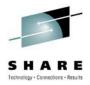

#### Why Linux on System z?

- Prototyping Linux on System z for years
- Traction took hold 2-3 years ago when refreshing SAP
- Moved it from x86 talking to z/OS DB2 to mostly Linux on z talking to z/OS DB2
- This was our first production scale Linux application implemented
- Very successful!
- Continuing to look at additional workload
  - WAS

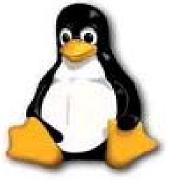

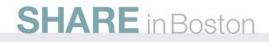

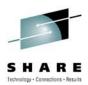

### Replication

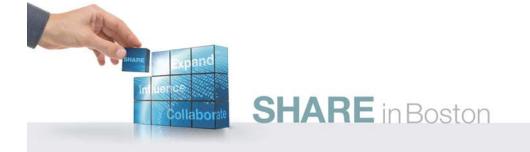

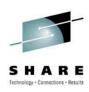

#### **Disaster Recovery Environment - 2005**

One Site (z900s)

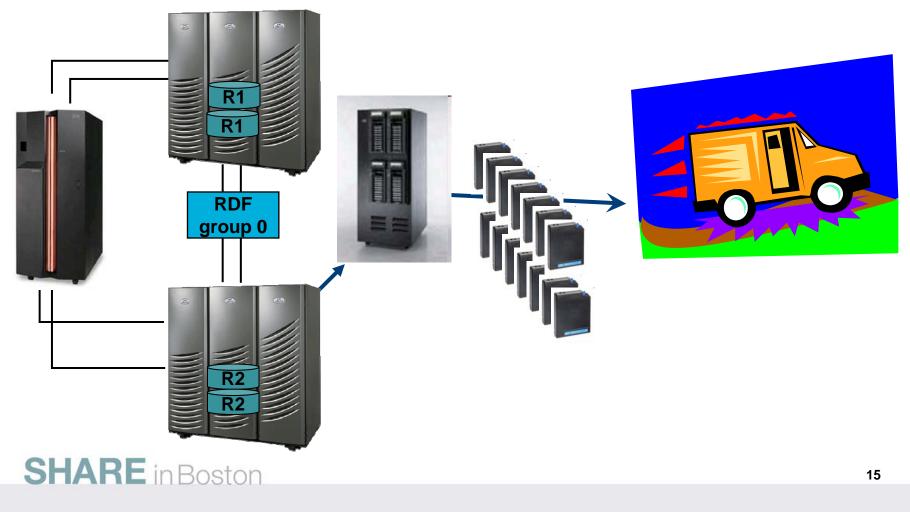

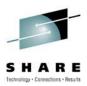

#### SRDF Group 0 - 2005

- One RDF Group in 2005 RDF Group 0
  - Included everything z/OS, z/VM and Linux on System z
  - Normal operation SRDF AR from DMX3000 to DMX3000
  - Strictly for Disaster Recovery
- Backups occurred each 24 hour period via a script
  - Switch to SRDF Synchronous mode which enforces consistency across all devices maintaining application interrelationship consistency
  - Once invalid tracks reached zero, performed ConGroup trip, splitting off all R2s
  - RDF Group 0 is suspended
  - Performed backup to tape
  - Switch back to Asynchronous

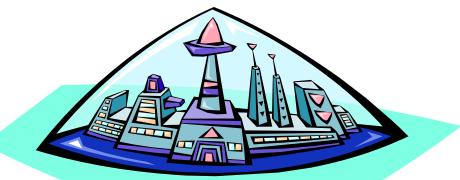

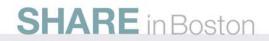

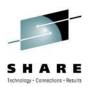

#### The Future Beckons...

What is the right path for our Disaster Recovery ?

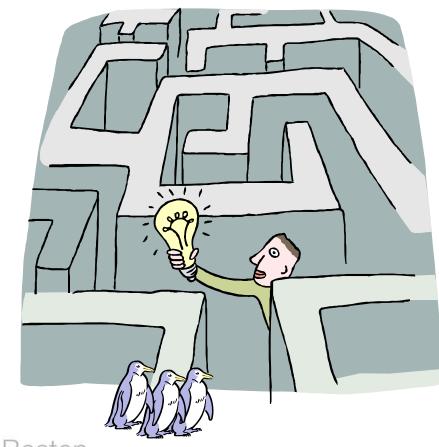

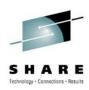

#### **Remote Replication Environment - 2010**

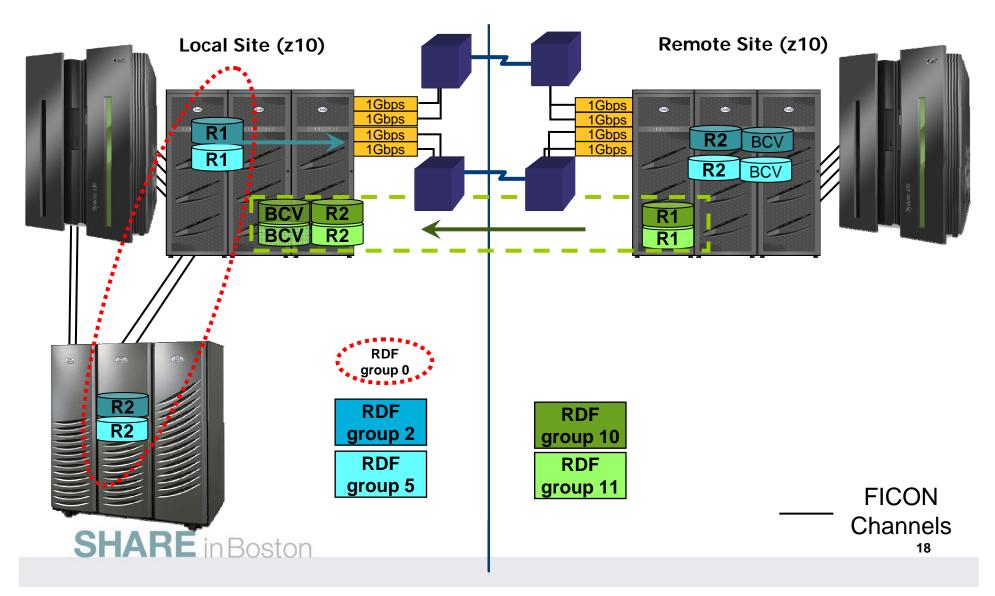

# SRDF Groups – Local to Remote Site Setup

- RDF Group 2
  - SRDF/A (asynchronous) from Local to Remote Site
  - Includes z/OS, z/VM and Linux on System z
  - Consistency maintained across application environment
  - ~53TB
- RDF Group 5
  - Normally suspended
  - Includes z/OS, z/VM, Linux "Work" devices page, swap, etc.
  - Data structures of volumes required, but not day-to-day data
  - Synchronized when changes are made
  - Data Distribution mode from Local to Remote Site
  - ~ 2TB

#### **SHARE** in Boston

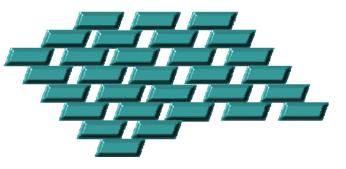

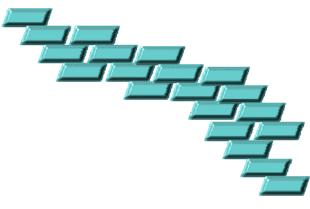

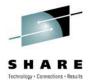

# SRDF Groups – Remote to Local Site Setup

- RDF Group 10
  - SRDF/A (asynchronous) from Local to Remote Site
  - z/VM and Linux on System z
  - Consistency maintained across application environment
  - ~4TB
- RDF Group 11
  - Normally suspended
  - Includes z/VM, Linux "Work" devices page, swap, etc.
  - Data structures of volumes required, but not dayto-day data
  - Synchronized when changes are made
  - Data Distribution mode from Local to Remote Site

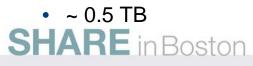

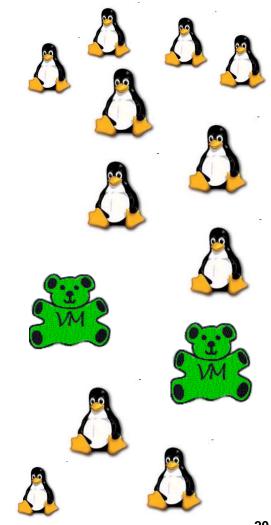

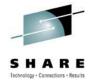

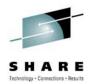

#### **Recovery Objectives**

- RPO and RTO in 2005
  - RPO was 3-4 days
  - RTO was ~ 72 hours
- RPO and RTO in 2008
  - RPO 30-60 seconds normally
    - 2-3 minutes, worst case
  - RTO 2-4 hours
- Includes z/OS, z/VM, Linux
- How often it's tested?
  - Reduced Test Set
    - Test at will –when changes occur with minimal personnel
  - Corporate Participation
    - Two times a year

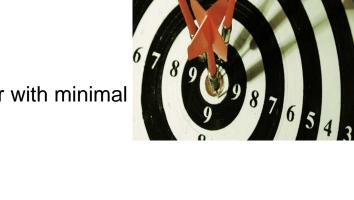

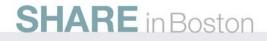

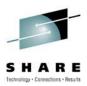

#### **Recovery Considerations**

- z/OS and Linux considerations
  - SAP distributed application across z/OS and Linux
  - Application environment can be spread across many Linux instances
  - Consistency maintained via SRDF group
  - z/VM environment is also maintained
- Currently manual failover and reintegration between site
- Exploring GDDR for future automation

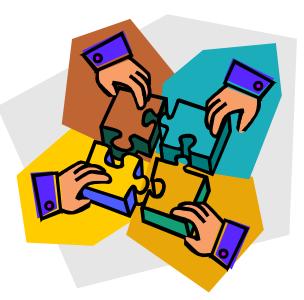

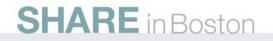

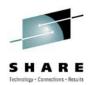

# Backups for z/OS, z/VM and Linux on System z

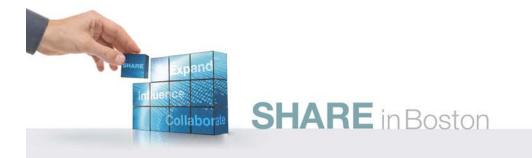

#### Backups from z/OS

- RDF Group 0, R2 devices facilitate backups from the DMX3000
- Point in Time backups done nightly from z/OS which includes
  - z/OS
  - z/VM
  - Linux on System z contained in z/VM minidisks
- All z/VM R2 devices are seen from the z/OS backup LPAR
  - Seen as 100% allocated, no free space
  - No datasets
- Backup products
  - DFDSS
    - use CPVOLUME option to backup z/VM DASD
  - DBS DASD Backup Supervisor from OpenTech Systems
- 3592 tape drives

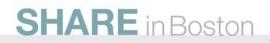

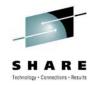

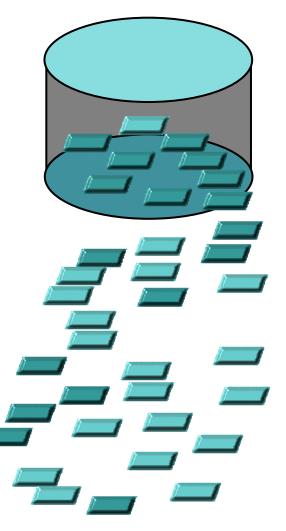

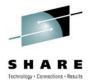

#### SRDF Group 0 – Backup Use

- Runs normally in Adaptive Copy disk mode from DMX-4 to DMX3000
- Backup process performed once a day via a script
  - NADCOPY (synchronous mode)
  - Process to count invalids until zero
  - EMCCGRP,RESUME XXX (enable consistency group)
  - SUSP-CGRP
  - RDY,ALL
  - VARY ONLINE
  - Run Backup jobs
  - VARY OFFLINE
  - NRDY,ALL
  - ADCOPY-DISK, ALL
- (vary R2s offline) (Not ready R2s) (prepares data)

(ready R2s)

(vary R2s online)

(suspends congroup)

- RDF-RSUM,ALL
- Consistency inherent in RDF because all devices of RDF Group 2 and group 5 exist in the RDF Group 0 relationship

(data flow)

• ~ 55TB backed up daily

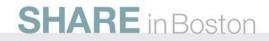

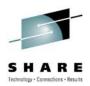

#### **Restoration Options from z/OS**

- z/OS
  - Full volume
  - Datasets
- z/VM and Linux on System z
  - Full volume
  - Minidisk restoration via specific cylinder range
- Restores full volumes encompassing Linux environment
  - Ability to access minidisk, restart Linux and pull information if necessary
- Advantage of RDF Group 0 backup from z/OS
  - Entire site backed up once a day
  - Tapes held per regulatory compliance and other specific needs

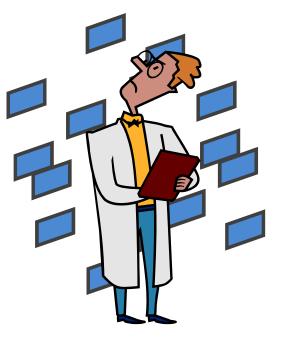

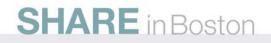

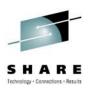

#### **Backups from Linux on System z**

- Tivoli Storage Manager agents live on Linux
- Incremental file level backups performed nightly
- Tivoli Storage Manager Server lives external to the mainframe environment
  - Current Tivoli Storage Manager 5.4.4
  - Converting to TSM 5.5.4.1
  - Investigating moving to Linux on System z
- Advantage of Linux backups
  - Ability of Linux administrators to restore individual files

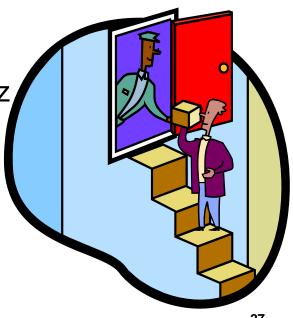

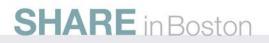

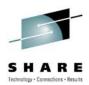

## **Replication Management**

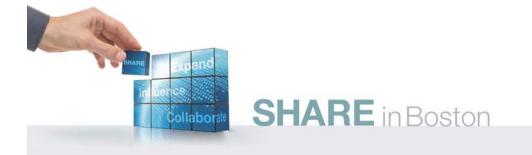

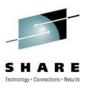

#### **Replication Management from z/OS**

- z/OS using EMC Software:
  - ResourcePak Base 5.8
  - ConGroup 6.4
  - SRDF 5.6
  - TimeFinder/Clone Snap 5.8
  - TimeFinder Mirror 5.6
  - TimeFinder Utilities 5.4
- Migrating to Mainframe Enablers 2H 2010

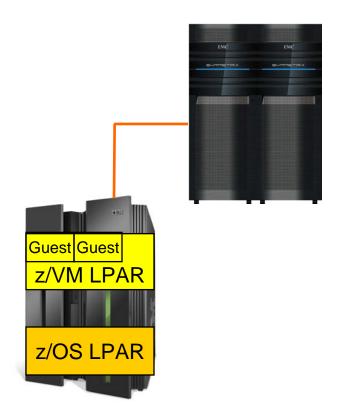

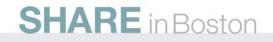

#### S H A R E Ischology - Consections - Results

#### **Future Plans**

- EMC GDDR
- Mainframe Enablers
- Upgrading Linux production to SLES 11
- Upgrading production to z/OS 1.11
- Investigating other applications to move to Linux
- Symmetrix VMAX

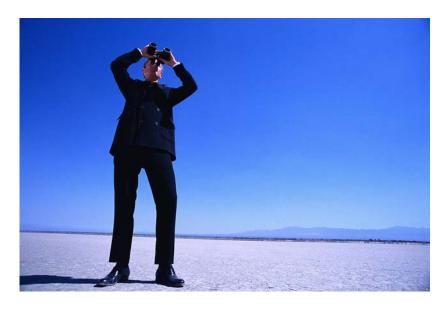

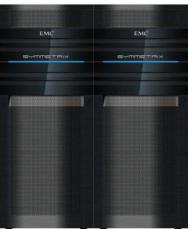

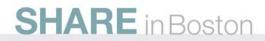

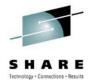

#### **Summary and Questions**

- Discussed replication at Blue Cross Blue Shield of Minnesota including Linux on System z, z/VM and z/OS
- Reviewed managing replication for backups from z/OS via an automated script
- Discussed why different backup scenarios are used for the Blue Cross Blue Shield environment

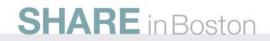

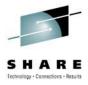

#### **Related EMC Technical Documentation**

- White paper: Configuring EMC Symmetrix arrays for Linuxon-System z
- Linux on IBM System z: RHEL 5.x and SLES 10.x Installation and Configuration Guide, P/N 300-007-955, REV A01
- EMC Solutions Enabler, Version 7.1.1 Installation Guide
  P/N 300-008-918 REV A03
- Native Multipath Failover Based on DM-MPIO for v2.6x Linux Kernel and EMC Storage Arrays, Red Hat Enterprise Linux 4 - U3 and SuSE Linux Enterprise Server 9 - SP3, Configuration Guide

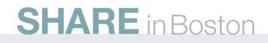